# Vervanging van OSD-computing UCS 240M4 vEPC I

### Inhoud

Inleiding Achtergrondinformatie Werkstroom van de MoP **Afkortingen** Voorwaarden Reserve-OSPF Identificeer de VM's die worden Hosted in het OSD-computing knooppunt GainMaker-voeding Zaak 1. OSD-computingsknooppunt, hosts CF/ESC/EM/AS CF-kaart naar standby-staat verplaatsen Schakel CF- en EM-VM uit ESC ESC naar standby-modus verplaatsen j. Verwijder het OSD-computing knooppunt uit de Nova Geaggregeerde lijst Case 2. OSD-computingsknooppunt, hosts automatisch implementeren/Auto-IT/EM/AS Back-up van CDB van automatisch implementeren Reserve-systeem.cfg van Auto-IT OSD-computing knooppunt verwijderen OSD-computing knooppunt uit de servicelijst verwijderen Neutron agentia verwijderen Verwijderen uit de Nova- en de Ironische databank Verwijderen uit Overcloud Installeer het nieuwe computing-knooppunt Voeg het nieuwe OSD-computing knooppunt aan de overcloud toe Instellingen voor vervanging van server De VM's herstellen Zaak 1. OSD-computingsysteem, CF, ESC, EM en AS Toevoeging aan de Nova-aggregatielijst Terugwinning van UAS VM Herstel van ESC-VM Recover-CF- en EM-VM's van ESC Case 2. OSD-computing knooppunt voor automatische IT, automatische implementatie, EM en UAS Herstel van een automatische implementering van VM Terugwinning van auto-IT VM ESC-herstelfout verwerken Configuratie-updates automatisch implementeren Syslogs inschakelen

## Inleiding

In dit document worden de stappen beschreven die vereist zijn om een defecte OSDcomputingsserver (Object Storage Disk) te vervangen in een Ultra-M-instelling waarop StarOS Virtual Network Services (VPN's) wordt opgeslagen.

### Achtergrondinformatie

Ultra-M is een voorverpakte en gevalideerde gevirtualiseerde mobiele pakketoplossing die is ontworpen om de plaatsing van VPN's te vereenvoudigen. OpenStack is de Gevirtualiseerde Infrastructuur Manager (VIM) voor Ultra-M en bestaat uit deze knooptypes:

- $\cdot$  berekenen
- OSD Compileren
- Controller
- OpenStack Platform Director (OSPF)

De hoge architectuur van Ultra-M en de betrokken onderdelen zijn in deze afbeelding weergegeven:

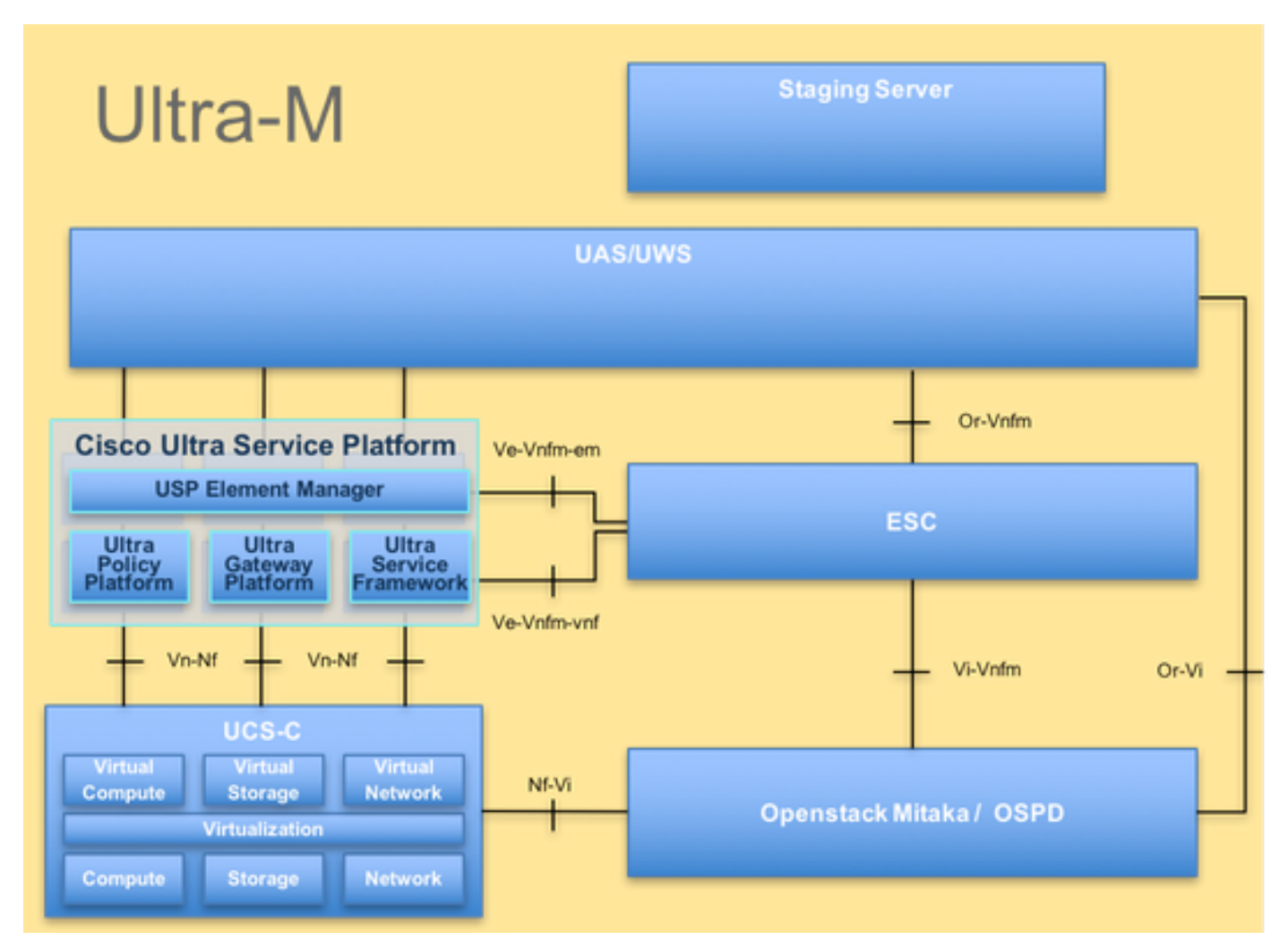

Dit document is bedoeld voor het Cisco-personeel dat bekend is met het Cisco Ultra-M-platform en bevat informatie over de stappen die moeten worden uitgevoerd op het niveau OpenStack en StarOS VPN op het moment dat de Computeserververvanging plaatsvindt.

Opmerking: De Ultra M 5.1.x release wordt overwogen om de procedures in dit document te definiëren.

### Werkstroom van de MoP